## Factory Reset Compaq Presario Without Cd >>>CLICK HERE<<<

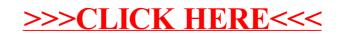